## *Dans cet exemple, les deux côtés égaux du triangle mesureront 4 cm*

 **1) Tracer un cercle de 4 cm de rayon grâce à l'outil ''cercle (centre-rayon),**

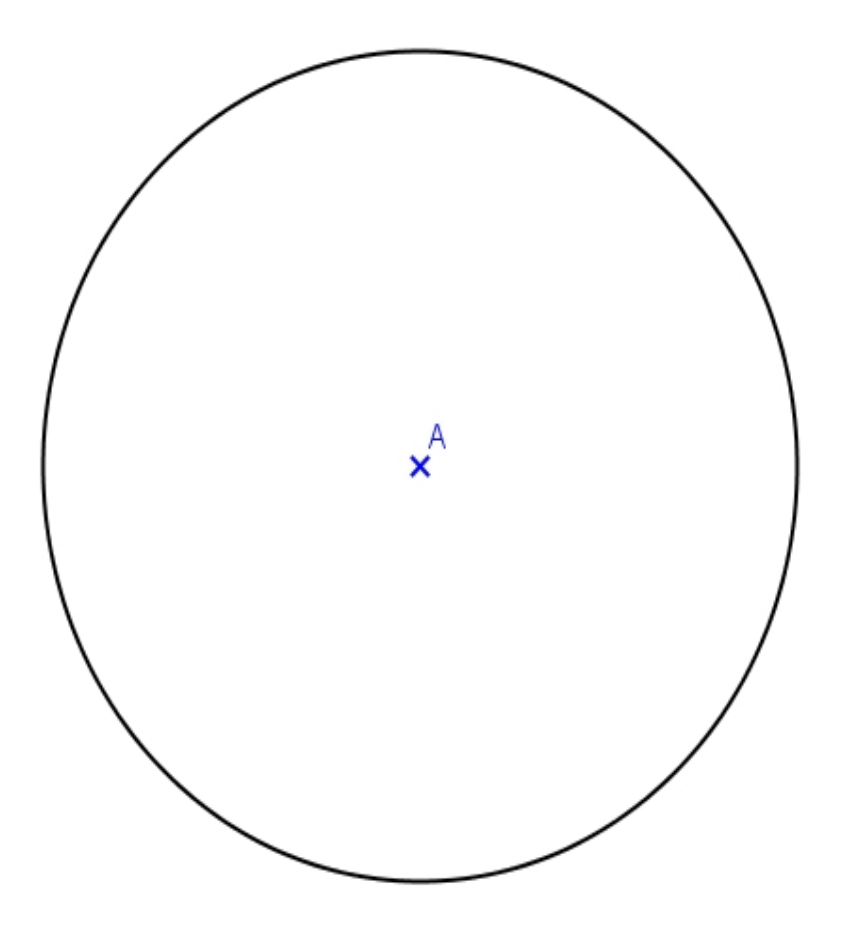

2) Prendre l'outil "segment entre 2 points" et tracer deux rayons,

## **Triangle isocèle**

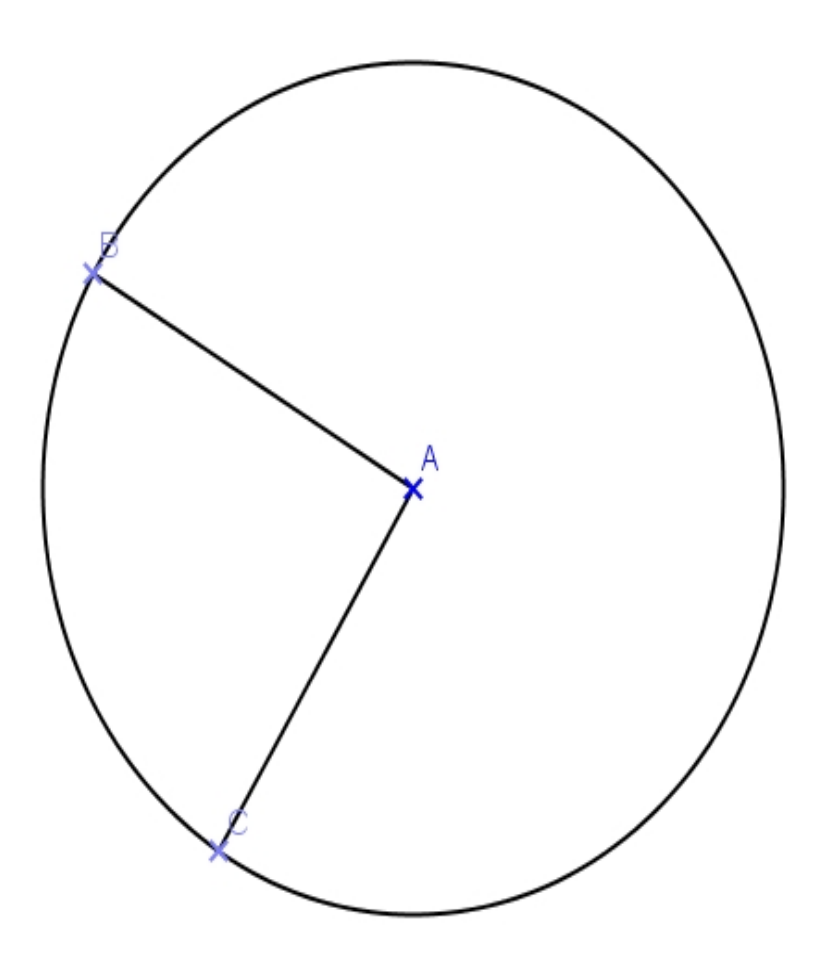

3) Garder l'outil ''segment entre 2 points" et fermer le triangle en tracant le 3eme côté

## **Triangle isocèle**

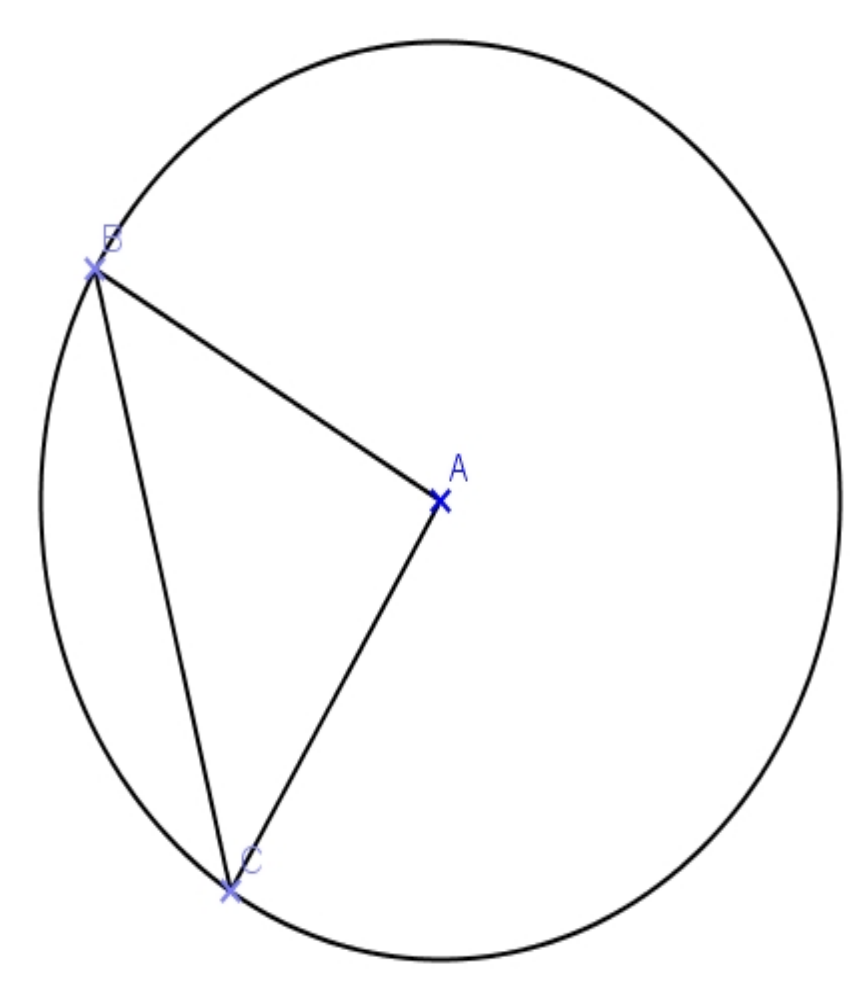

4) Prendre l'outil ''cacher / montrer" pour cacher le cercle

5) Marquer les deux côtés égaux